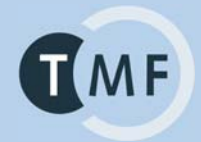

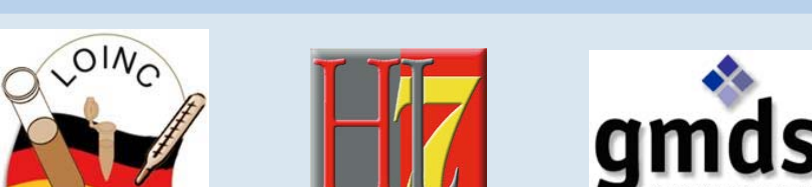

Deutsches Institut für Medizinische Dokumentation und Information

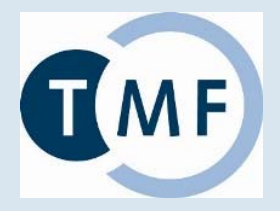

#### **Herzlich Willkommen!**

Workshop "LOINC – Standortbestimmung und Perspektiven" auf der GMDS-Jahrestagung, Stuttgart, Do 18.09.2008

metrie und Enidemiologie e.V.

LOINC - Einführung und Übersicht

Sebastian Claudius SemlerWissenschaftlicher GeschäftsführerTelematikplattform für Medizinische Forschungsnetze (TMF) e.V. Berlin

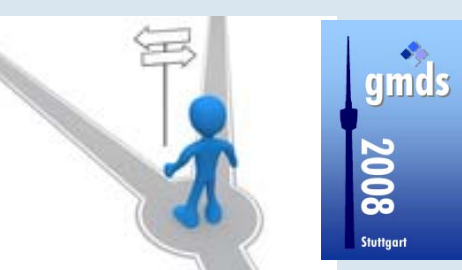

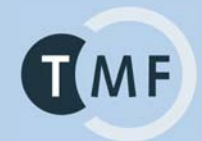

**Was ist LOINC ?** 

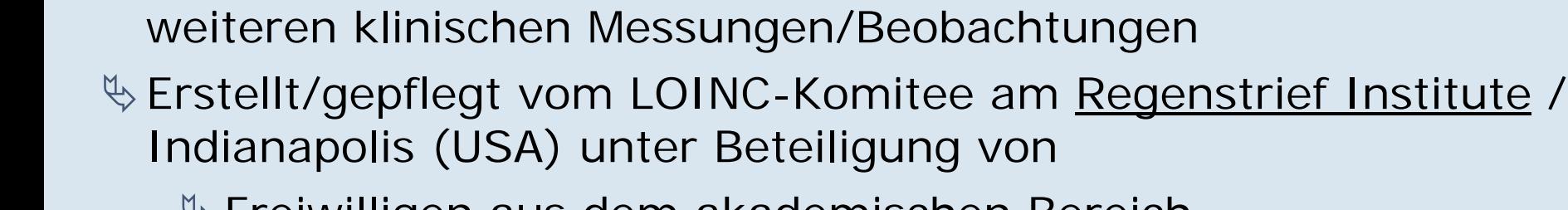

 $LOINC \circledcirc =$ 

 $\&$  Freiwilligen aus dem akademischen Bereich

Logical Observation Identifier Names and Codes

ª**Nomenklatur (Code-System)** zur universellen

 $\mathbb Q$  Freiwilligen aus der Industrie

 $\%$  US-Regierungsvertretern.

ªUrsprüngliche Fokussierung auf den Laborbereich wurde auf sämtliche klinischen Mess- und Beobachtungsparameter erweitert

Kennzeichnung von Laborbestimmungen, Vitalwerten und

 $\%$  Mapping-Tool (mit eigener DB): RELMA  $^{\circledast}$ 

 $\mathbb{\mathbb{V}}$  [www.loinc.org](http://www.loinc.org/)

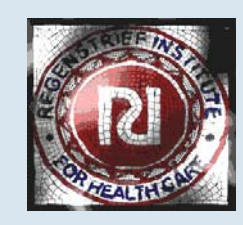

# **Was ist LOINC ?**

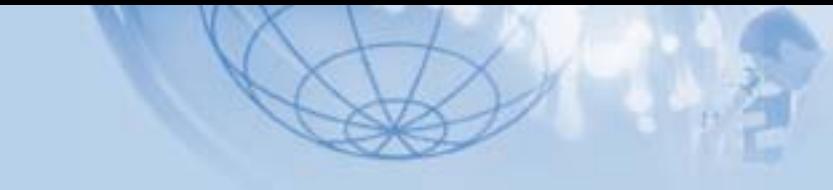

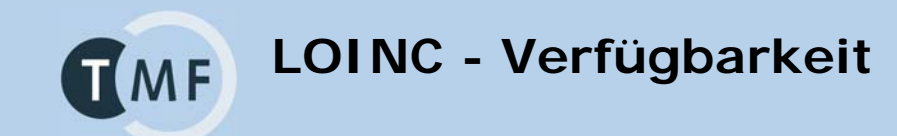

ªAktuellste Version 2.24 mit über 52000 Einträgen unter [http://www](http://www.regenstrief.org/)[. loinc.org/](http://www.regenstrief.org/loinc/) frei zum Download  $\%$  bereitgestellt in Form einer Access-Datenbank (u.a.)  $\%$  gemeinfrei ! (Copyright-geschützt, aber zum freien Einsatz) ªVon ANSI und DIN empfohlen und damit zum Standard erkoren ªbei DIN FB G NAMed auf der Normenvorschlagsliste  $\%$  von HL7 als präferiertes Kodiersystem zur Ergebnisübermittlung empfohlen und als solches Bestandteil des HL7-Standards

 $\%$  in den USA schon heute verbreitet im Einsatz

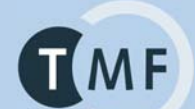

# **Einträge in der LOINC-Datenbank 1994-2008**

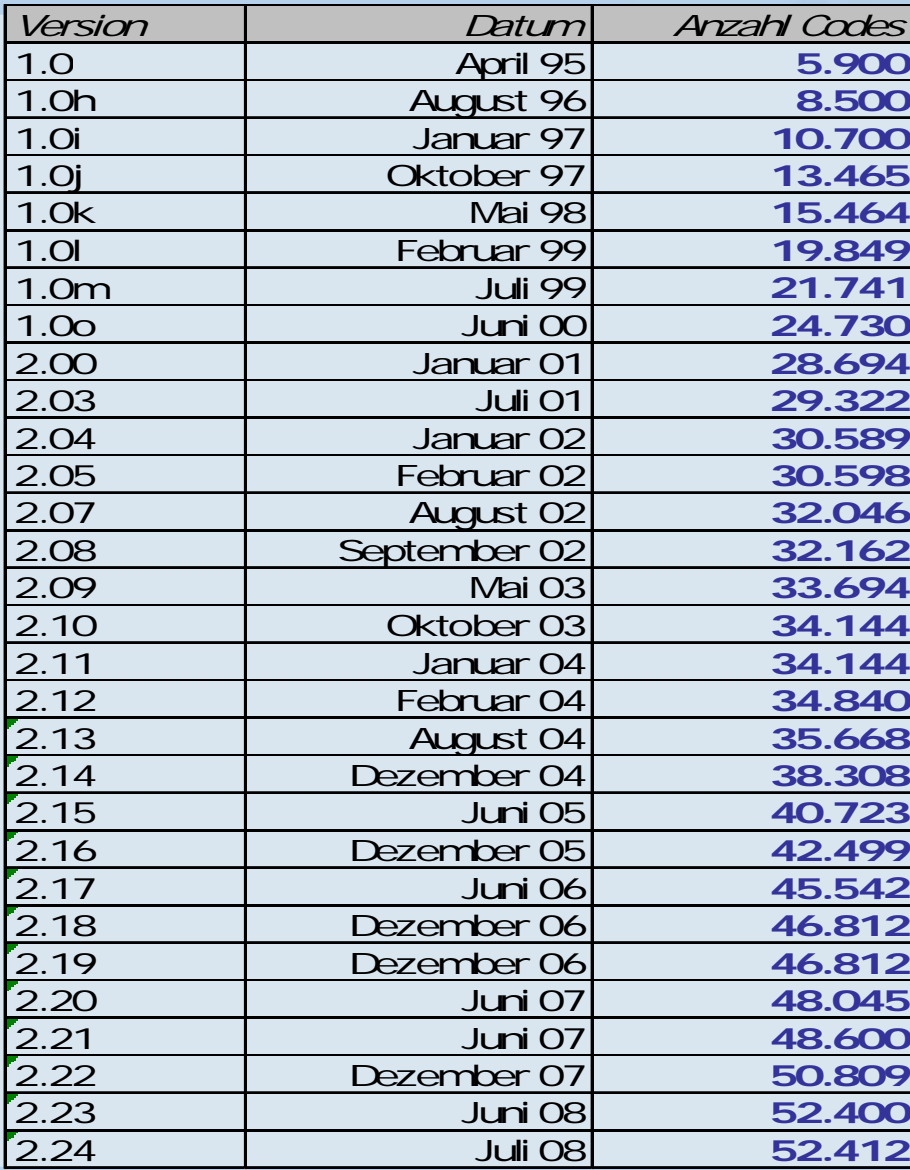

## **Entwicklung der LOINC-Datenbank 1994-2008**

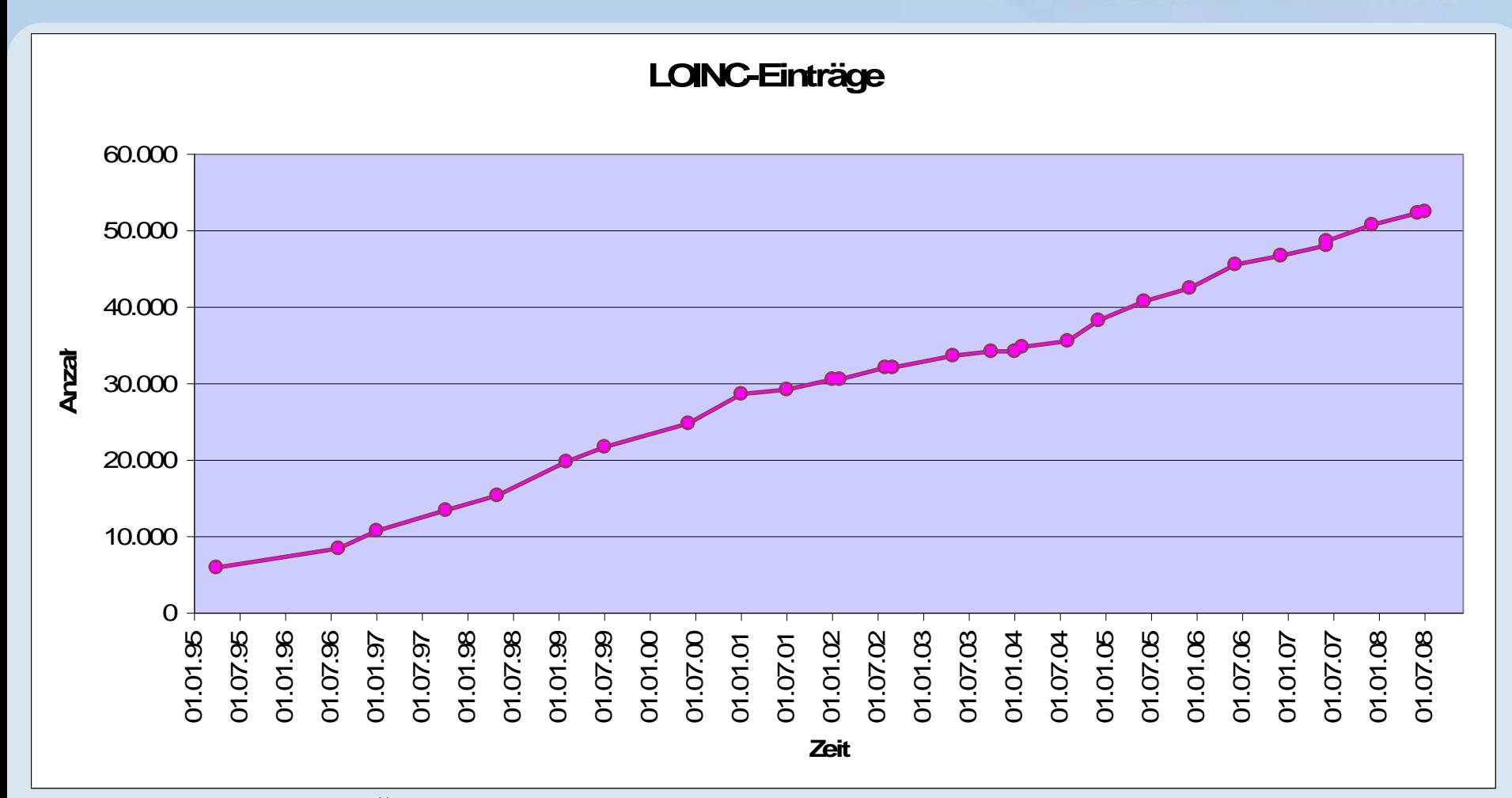

letzte strukturelle Änderungen:

**TMF** 

v.22: Verschiebung von Spalten aus der LOINC-DB in die RELMA-DB

v.19: Display mixed case; Umbenennungen in der Spalte SYSTEM

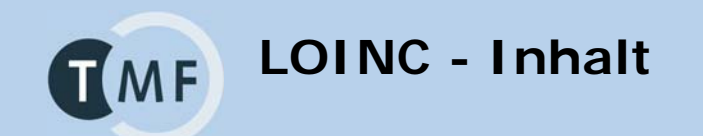

Jeder Eintrag ...

## $\%$  ... wird beschrieben durch eine 6-achsige Klassifizierung:

- $\%$  COMPONENT = Analyt / Parameter
- $\%$  PROPERTY = Messgröße
- $\%$  TIME\_ASPCT = Zeitl. Szenario der Messung / Beobachtung
- $\%$  SYSTEM  $=$  Beobachtetes System
- $\%$  SCALE\_TYPE = Skalentyp
- $\%$  METHOD TYPE = Methode
- $\%$  Aus dieser wird der generische Name des LOINC-Eintrages zusammengesetzt und die LOINC\_NUM generiert.
- $\%$  ... hat einen eindeutigen numerischen 7-stelligen Code mit Prüfziffer ⇔ die "LOINC-ID" (LOINC\_NUM)
- $\%$  ... durch weitere 44 Spalten (v.24, früher 50) ergänzt

**LOINC-Nomenklatur**

# 6-axiale Systematik der LOINC-Nomenklatur:

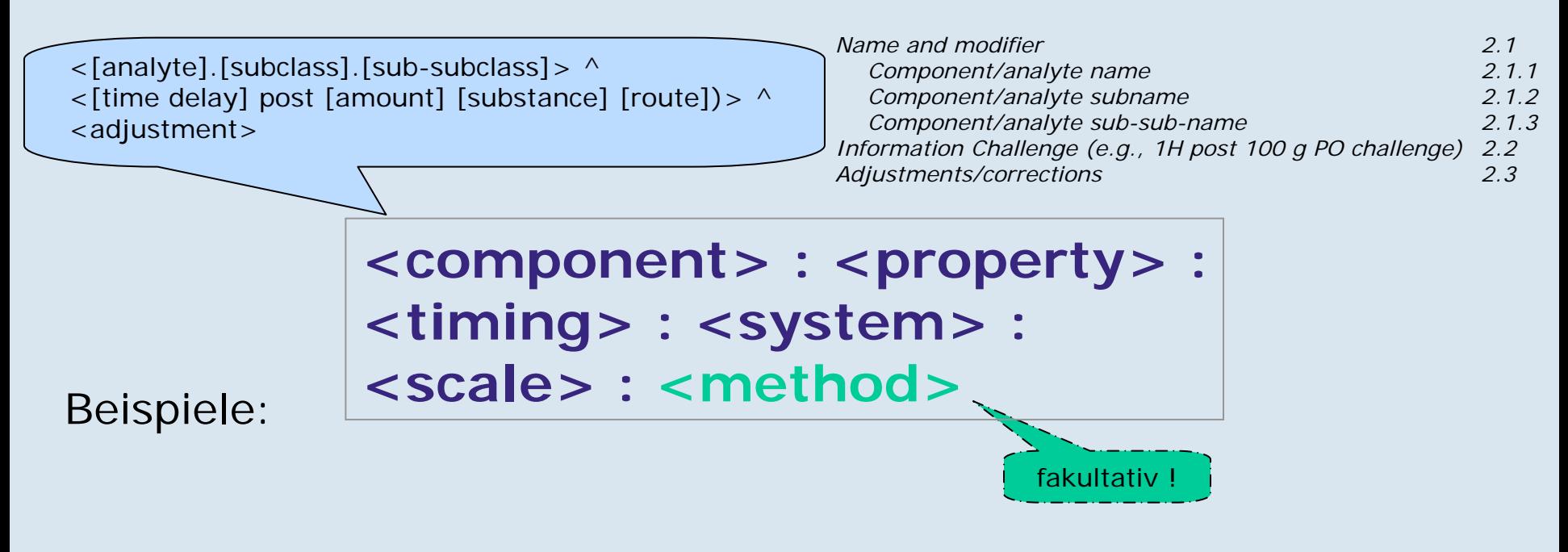

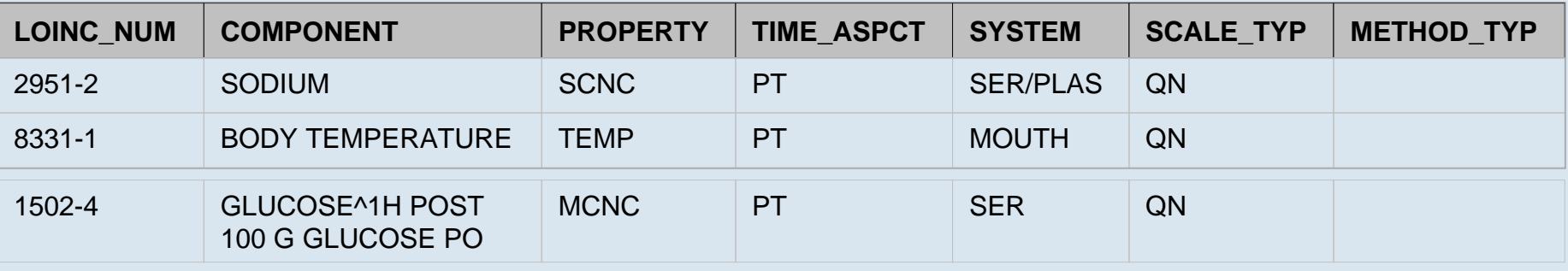

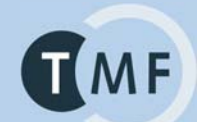

#### **LOINC – Name: Struktur**

- $\%$  Structured Names (Six Parts)
- 
- 
- 
- 
- $\%$  Precision / Scale Type e.g., QN, ORD, NOM
- 
- $\%$  Component (Analyte) e.g., Potassium, Blood pressure systolic
- $\%$  Property measured e.g., Substance concentration, pressure
- $\%$  Time aspect e.g., PT, 1H, 24 H
- $\%$  System (Specimen,Organ) e.g., SER/PLAS, BLD, UR, STL,^PATIENT
	-
- $\%$  Method e.g., RAI, MRI, Angiogram
- $\%$  Structure of Component/Analyte
- $\%$  Formal name e.g., Glucose
- 
- 
- 
- $\%$  Challenge e.g, 1H post 100 gm Glucose PO
- $\%$  Relation e.g, Fetus, Control, Blood Product Unit, adjusted to pH 7.4

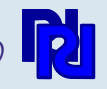

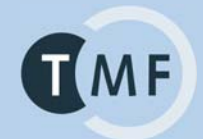

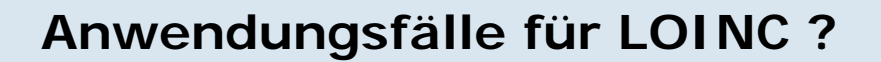

**Example: the use of an international nomenclature für coding of medical observations (LOINC)**

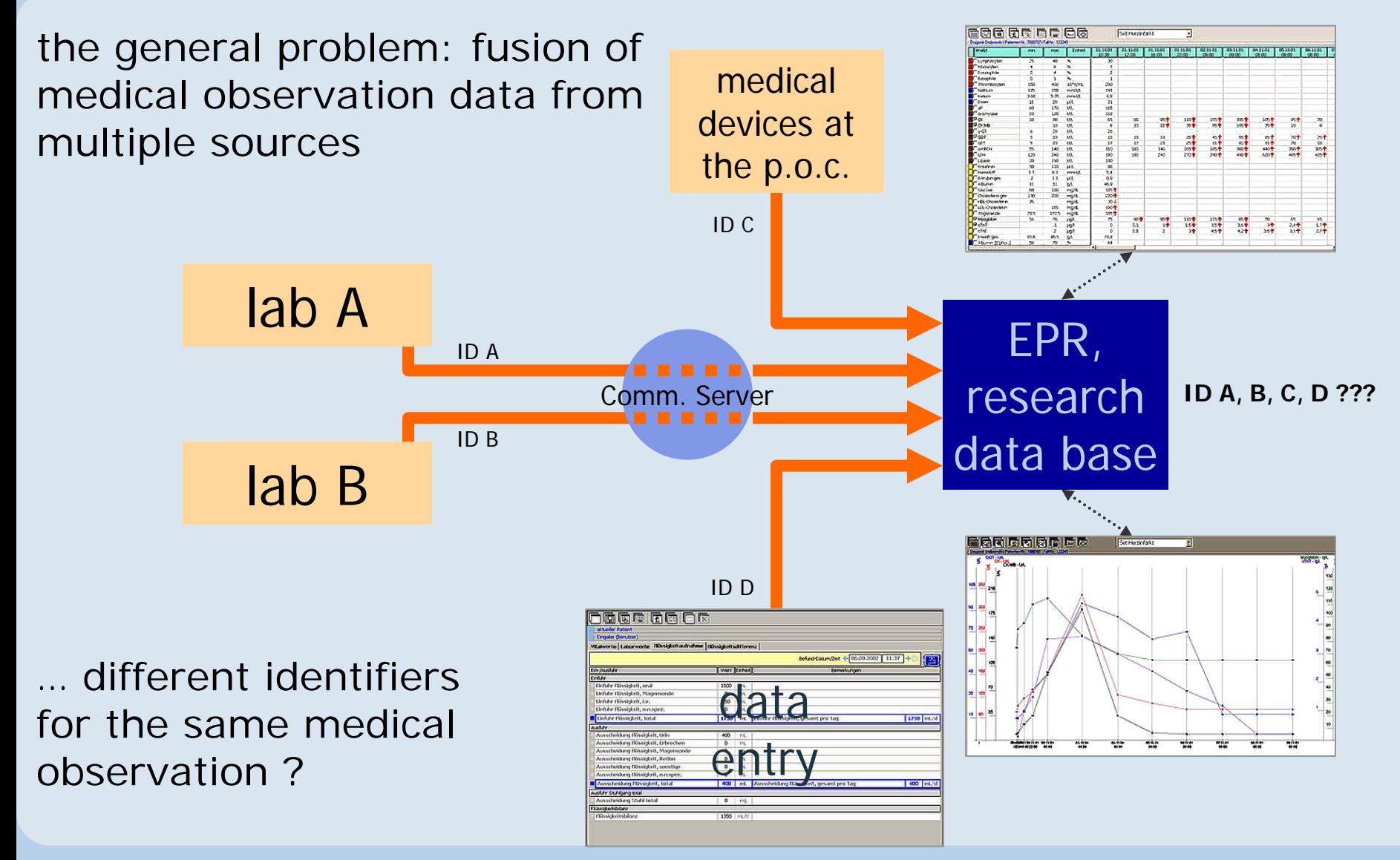

S.C. Semler (TMF) – LOINC: Einführung und Übersicht LOINC Workshop, GMDS, Stuttgart, 18.09.2008 Seite 11 November 2014 Seite 11 November 2014 Seite 11

**TMF** 

**Example: the use of an international nomenclature für TMF coding of medical observations (LOINC)** lab A: *HL7 message without standardized nomenclature:*  $\%$  OBX| 1| NM| XY24^GGT, Serum^L999| 1| 95| U/L| 3 different lab B:observations ???© OBX| 1| NM| 1234^gamma-GT^L973| 1| 95| U/L| lab C:ª OBX| 1| NM| GGT ^g-Glutamyltransferase^L357| 1| 95| U/L| lab A: *HL7 message with standardized nomenclature (LOINC):* ª OBX| 1| NM| 2324-2 ^GGT, Serum^LN| 1| 95| U/L| matching by lab B:LOINC-IDs !!!© OBX| 1| NM| 2324-2^gamma-GT^LN| 1| 95| U/L lab C: $\%$  OBX| 1| NM| 2324-2^g-Glutamyltransferase^LN| 1| 95| U/L|

**Rekapitulation: TMF Notwendigkeit semantischer Standardisierung**

Semantische Standardisierung als essentielle Voraussetzung für:

 $\%$  kontextunabhängige maschinelle Weiterverarbeitbarkeit medizinischer Daten

also  $z \, B$ .

- $\mathbb{Q}$  Zusammenführen von Labordaten aus unterschiedlichen Laboren innerhalb einer Klinikkette
- $\%$  Zusammenführen von Labordaten aus unterschiedlichen Laboren in einer multizentrischen klinischen Studie
- $\%$  sektorübergreifende Kommunikation von Labor- und Vitaldaten in der integrierten Versorgung
- $\%$  Datenintegration v. Home Care Devices / Body Area Networks
- $\%$  Datenkommunikation über Landes- & Sprachgrenzen hinweg
- $\%$  Aggegration und Auswertung von klinischen Daten für Management, Qualitätssicherung oder Forschung
- $\%$  Epidemiologie, Versorgungsforschung, Public Health
- $\%$  übergreifende Grid-basierte IT-Infrastrukturen

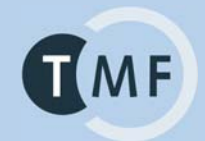

## **Zielsetzung und Programm des Workshops**

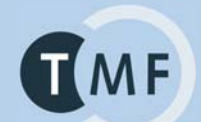

## **Zielsetzung des Workshops**

- $\%$  Aufarbeitung des aktuellen Standes der praktischen Anwendung und konzeptuellen Beschäftigung mit LOINC in Deutschland
- ªÜberblick über laufende Projekte und Routineeinsatz von LOINC
- $\%$  Diskussion neuer neue Perspektiven
- $\%$  Entwicklung von Ideen für mögliche Projekte und Kooperationsideen zwischen Kliniken, Wissenschaftlern und der Industrie

Weite Verbreitung in den USA:

"LOINC has been endorsed by the American Clinical Laboratory Association and the College of American Pathologists.

It has been adopted as an alternate test reporting code by large commercial laboratories including Quest, LabCorp, Mayo Medical Laboratories, and MDS Labs;

large HMOs including Kaiser Permanente and Aetna;

governmental organizations including the CDC, DOD, VA, and NLM;

and has also been adopted by Germany, Switzerland and two Canadian provinces. …

Current draft proposals for Health Insurance Portability and Accountability Act (HIPAA) electronic claim attachment standards are based on LOINC codes."

Quelle: LOINC Webseite www.loinc.org

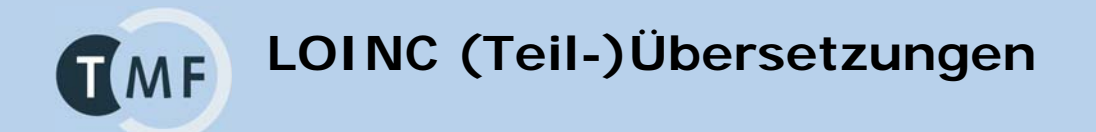

LOINC Übersetzungen + Teilübersetzungen:

- $\%$  Spanisch (2)
- $\%$  Chinesisch
- $\%$  Deutsch (CUMUL /CH + Manual übersetzt durch DIMDI)
- $\%$  Französisch (CUMUL / CH)
- $\%$  Italienisch (CUMUL / CH)

teilweise mehrere Quellen / Übersetzungen

**LOINC Einsatz weltweitTMF** 

LOINC im Einsatz:

- $\uplus$  USA
- $\&$  Kanada
- $\&$  Australien
- $\%$  Schweiz
- $\%$  Deutschland
- $\&$  China
- $\&$  Korea
- $\%$  Estland
- $\%$  Brasilien
- $\%$  Neuseeland
- $\%$  … (sicherlich unvollständig Niederlande? Frankreich?)

# ... wobei "Einsatz" sehr Unterschiedliches bedeuten kann.

# **LOINC in Deutschland – Historie Stand 2005 … Update 2008 ?**

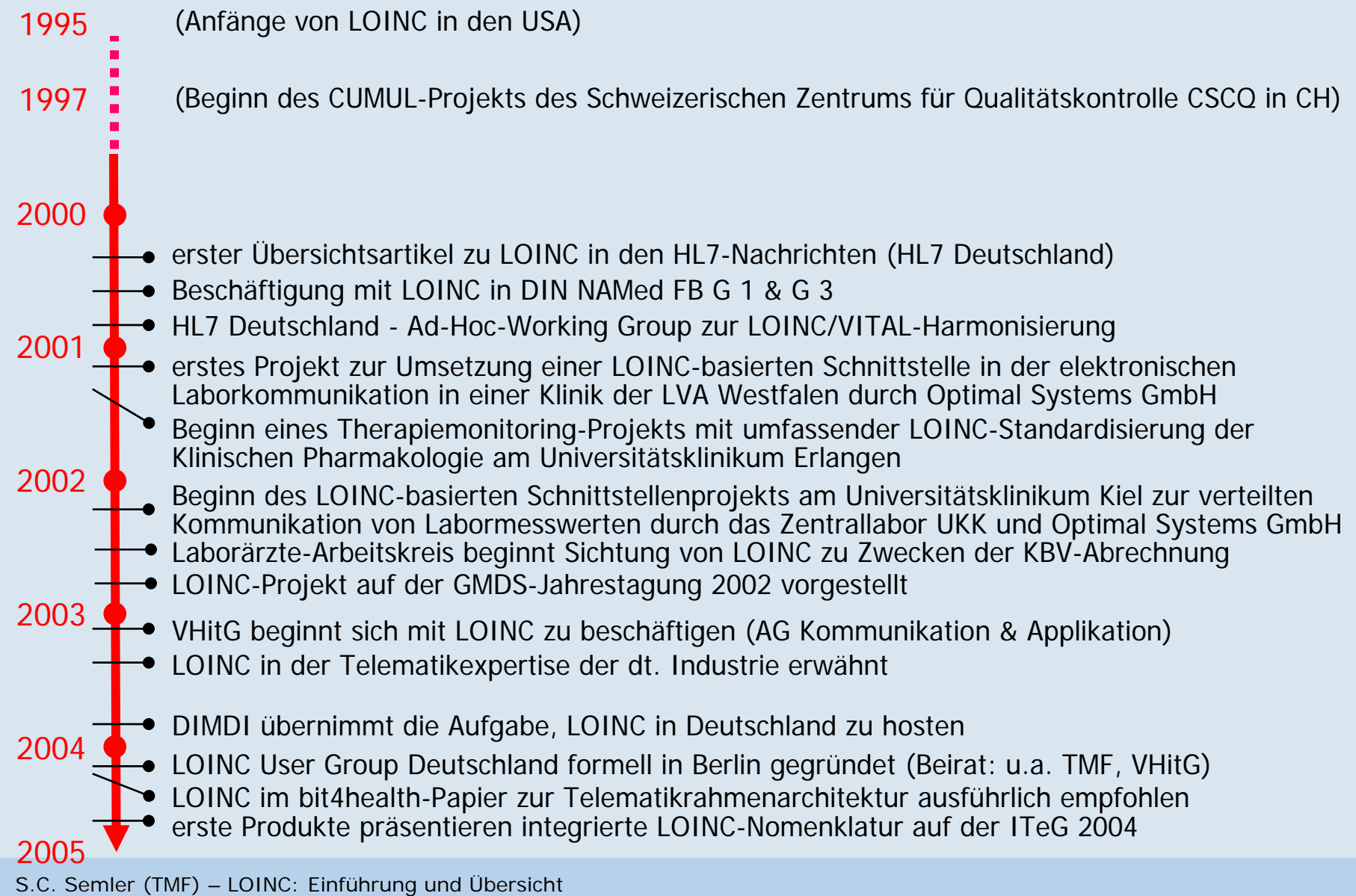

LOINC Workshop, GMDS, Stuttgart, 18.09.2008 Seite 19 November 2014 Seite 19 November 2014 Seite 19 November 20

**Die aktuell wichtigsten Einsatzfelder in TME Deutschland**

- $\&$  Labormedizin
- $\%$  Anästhesiologie / Intensivmedizin
- ª LOINC zur Kodierung von medizinischen Dokumenten und Dokumentationseinheiten
- $\%$  (pharmazeutische Arzneimittelzulassungsstudien, klinische Studien)

Perspektiven:

- $\mathbb Q$  Medizintechnik?
- $\%$  Personal Health / Telemonitoring ?

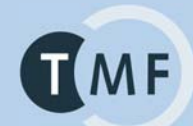

**Workshop-Programm**

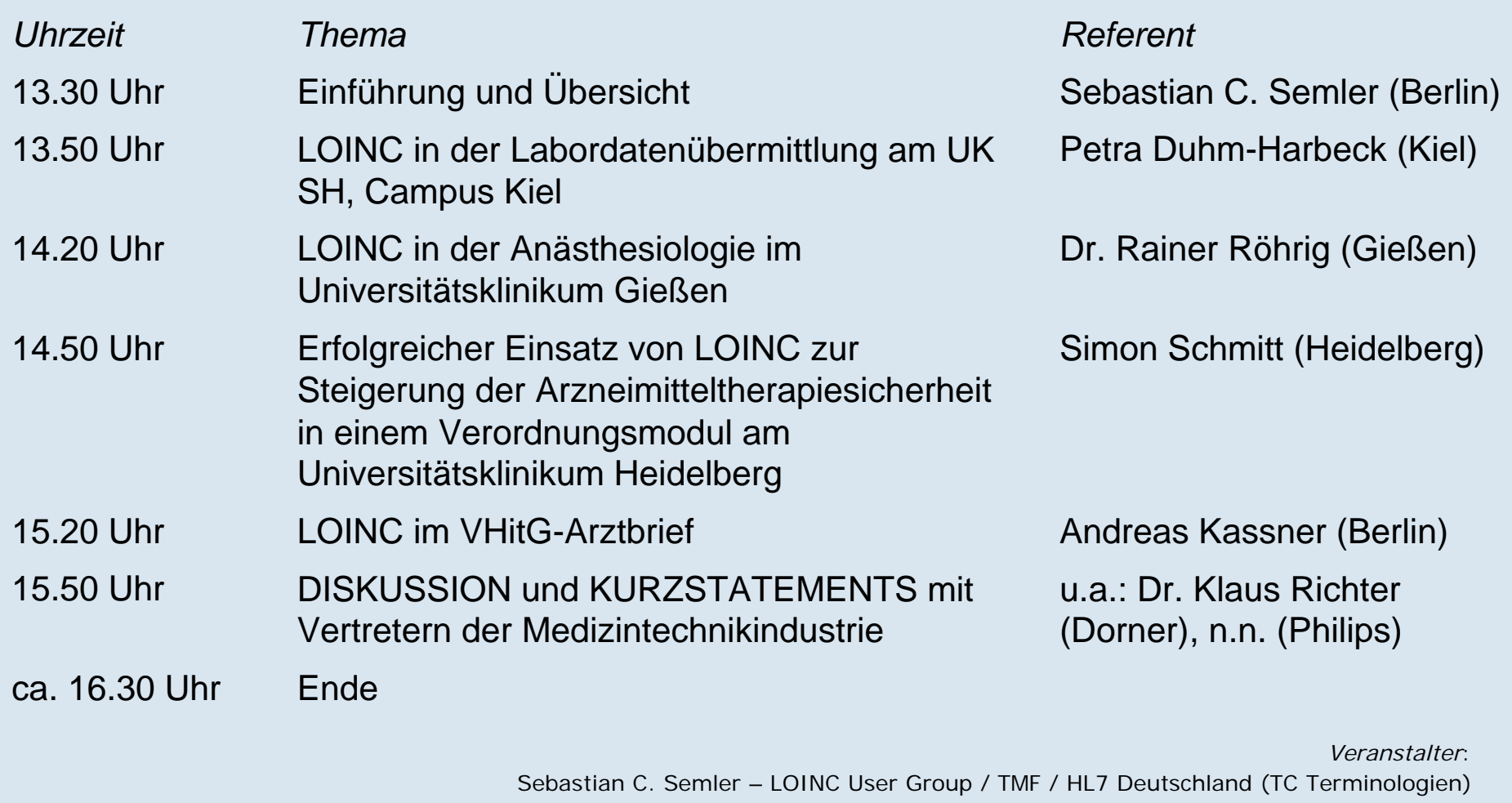

Dr. Sylvia Thun – DIMDI / HL7 Deutschland (TC Terminologien) Dr. Rainer Röhrig – AG KAS in der GMDS Dr. Christof Seggewies – AG KAS in der GMDS PD Dr. Josef Ingenerf - AG STM in der GMDS / DIN Arbeitsausschuss "Terminologie", FB Med. Inf.

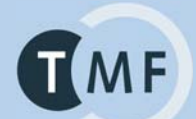

# Vorankündigung:

# LOINC-Workshop auf der DGKL-Jahrestagung Mannheim, Di 23.09.2008 08:30 – 10:00 Uhr

#### **Agenda**

*Vorsitz: Prof. Dr. med. Wolfgang Vogt, München; Sebastian C. Semler, Berlin*

08:30 Uhr LOINC – Einführung und Überblick

*Sebastian C. Semler, Wissenschaftl. Geschäftsführer TMF e.V., Berlin*

09:00 Uhr Internationale Standardisierung von Labor-, Arzneimitteltherapie- und weiteren medizinischen Befunddaten

*Dr. Sylvia Thun, DIMDI, Köln*

- 09:20 Uhr Einsatz von LOINC im Krankenhauslabor: Erfahrungen im Wiener Krankenanstaltenverbund *Univ.Doz. Dr. Wolfgang Hübl, Wien*
- 09:40 Uhr Standardisierung in der vernetzten medizinischen Forschung *Dr. Dr. Michael Kiehntopf, Inst. f. Klinische Chemie & Laboratoriumsdiagnostik, Univ. Jena*
- 09:50 Uhr Abschlussdiskussion

## Bitte:

# Veröffentlichungen zu LOINC an *info@loinc.de* melden  $\rightarrow$  Literaturliste auf [www.loinc.de](http://www.loinc.de/)

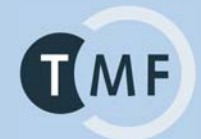

#### **Vielen Dank für Ihre Aufmerksamkeit!**

Weitere Informationen: [www.loinc.org](http://www.loinc.org/) [www.loinc.de](http://www.loinc.de/) [www.dimdi.de/static/de/ehealth/loinc/](http://www.dimdi.de/static/de/ehealth/loinc/)

<http://www.tmf-ev.de/>